## **PREPARATION MANUAL FOR DISSERTATIONS AND THESES**

# **Guidelines Submitted for Graduate Students to Rensselaer Polytechnic Institute**

**by**

## **OFFICE OF GRADUATE EDUCATION**

Rensselaer Polytechnic Institute Troy, New York

Fall 2016

## **CONTENTS**

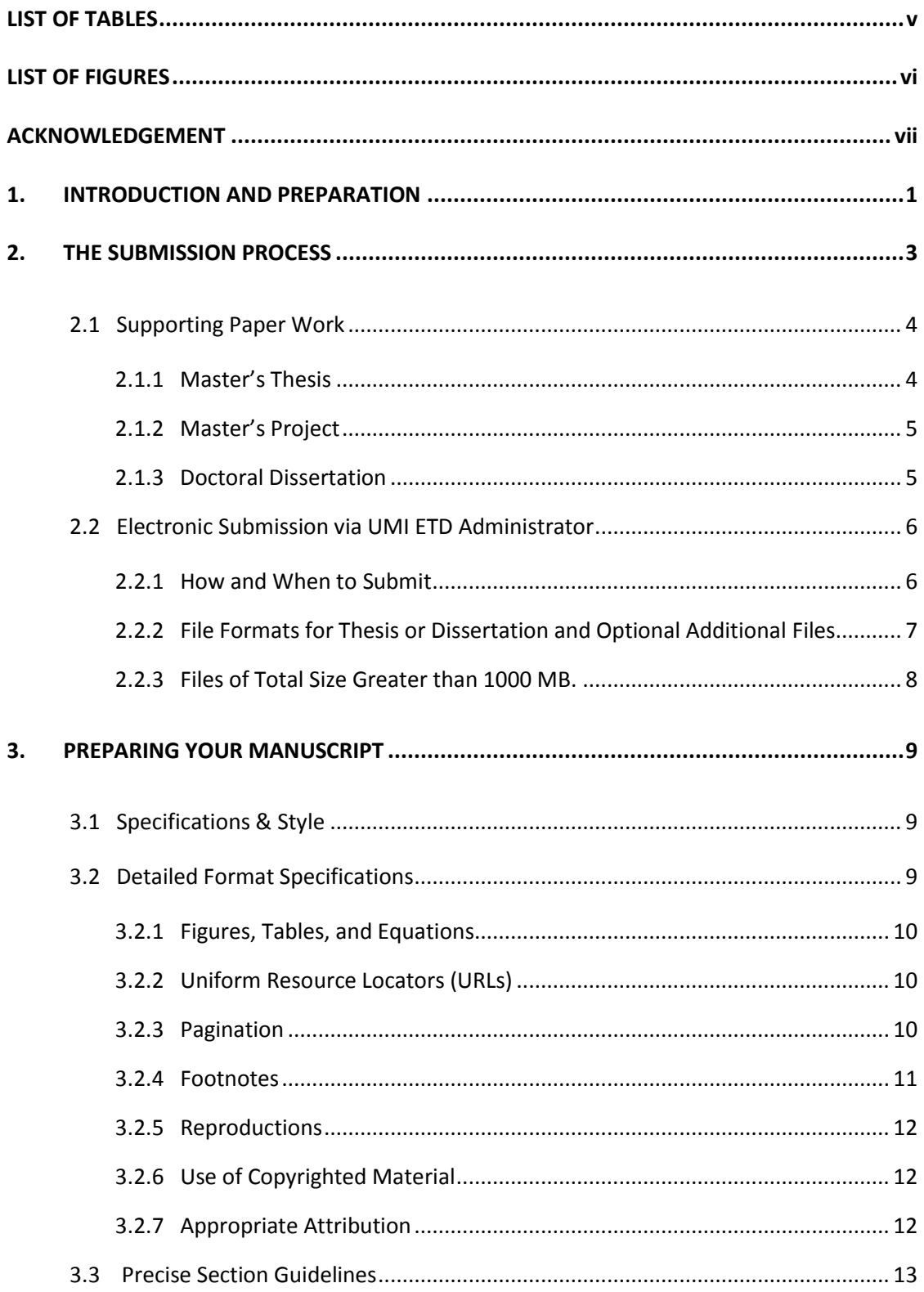

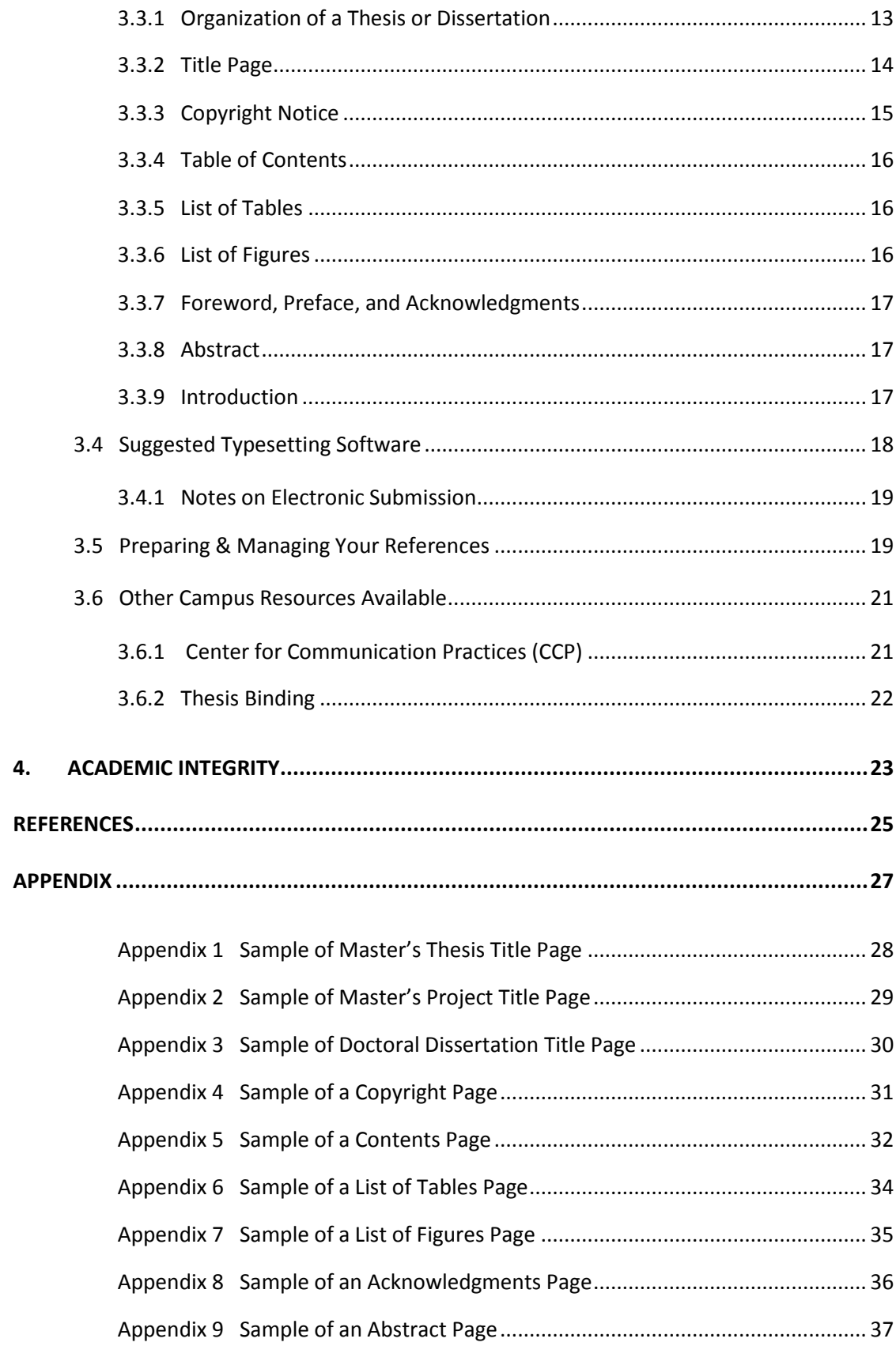

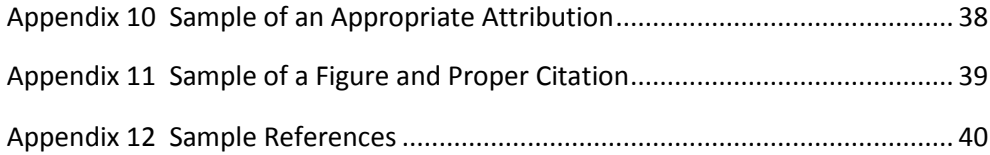

## <span id="page-4-0"></span>**LIST OF TABLES**

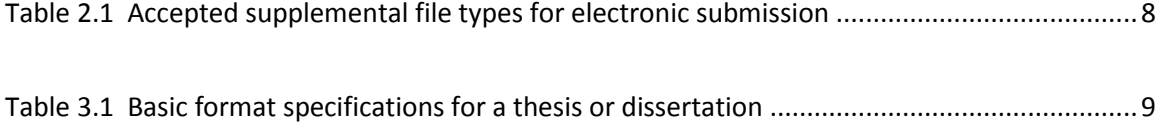

## **LIST OF FIGURES**

<span id="page-5-0"></span>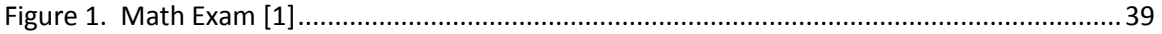

## **ACKNOWLEDGEMENT**

<span id="page-6-0"></span>You may wish to acknowledge faculty advisors, committee members or other individuals or institutions who supported your research or provided technical assistance.

#### <span id="page-7-0"></span>**1. INTRODUCTION AND PREPARATION**

Rensselaer requires that every doctoral candidate must submit a doctoral dissertation and every master's candidate must submit a thesis to the Office of Graduate Education (OGE) in partial fulfillment of their degree. The only exception to this rule are those Master's candidates who must complete a project to meet the requirements of their degree and must submit their work to their advisor; they have the additional option of submitting their completed project to OGE in accordance with the Master's candidate preparation and submission process demonstrated in this manual.

This manual is intended to provide guidelines for writing and submitting a thesis, project, or dissertation. The Office of Graduate Education, in response to changing technology, revises the manual on an as-needed basis and publishes the most currently revised document on th[e OGE website](http://gradoffice.rpi.edu/setup.do?skinNameSticky=2) [\[1\]](#page-31-1). Product names mentioned in this manual are used for illustration purposes only and are not intended as endorsements or requisites. You can consult the Rensselaer catalog [\[2\]](#page-31-2) and the academic calendar [\[3\]](#page-31-3) for due dates related to thesis defense and submission. You should also review the appropriate checklist for degree completion requirements:

- [Master's Candidates](http://www.rpi.edu/dept/grad/docs/Masters%20Thesis%20Checklist.pdf)
- [Doctoral Candidates](http://www.rpi.edu/dept/grad/docs/Dissertation%20Checklist.pdf)

The subject of the dissertation or thesis is selected in consultation with the department member designated as the candidate's thesis advisor or thesis research professor.

The Office of Graduate Education approves the final dissertation or thesis and reserves the right to reject documents that vary from the guidelines in this manual or an approved

alternative guideline. Please read this manual carefully, paying close attention to the sample pages in the **Appendix**. In addition to structural formatting, you are also responsible for ensuring that your manuscript follows conventional rules of grammar, punctuation, and spelling. For entries not mentioned in this manual, you may consult a standard style guide. The Rensselaer [Libraries](http://library.rpi.edu/setup.do) maintains a file of style guides sponsored by professional societies and of instructions for authors issued by professional journals in your discipline. Please visit the Library Service Desk for more information. We also recommend that you seek assistance from your advisor for any formatting requirements that may be unique to your discipline. We encourage you to bring your unfinished manuscript to the Office of the Graduate Education before your defense date for a preliminary review.

#### <span id="page-9-0"></span>**2. THE SUBMISSION PROCESS**

The Office of Graduate Education certifies deposit of the dissertation or thesis for degree eligibility.

After passing the final examination and no later than the published submission due date, you must submit the supporting paper work (listed in the next section of this manual) to OGE and a PDF of your committee-approved thesis to **UMI ETD Administrator** [\[4\]](#page-31-4). OGE will review your thesis and release it to ProQuest/UMI and the Library along with notifying the Registrar's Office after all requirements have been met and the Dean of Graduate Education has approved.

Electronic submission does not affect your personal copyright. Rensselaer will restrict access to your dissertation in accordance with US copyright law. Only your name as author, the title, and abstract of your dissertation or thesis will be searchable and displayable via the internet beyond Rensselaer.

Electronic submission or publication of a doctoral thesis on microfilm does not affect its publication in whole or in part as a book or in a journal. You are strongly encouraged to seek conventional publication in a recognized technical or scientific journal. Consult your research professor for assistance.

Note that your department may require copies of your thesis – please be aware that their submission requirements are separate from those of The Office of Graduate Education. If you need additional copies bound for your department, you must make these arrangements individually (contact the Rensselaer Collegiate Store or order through ProQuest).

You may wish to delay the release of your dissertation. This typically is a decision made by the student along with his or her advisor. Please indicate whether or not you wish to delay

3

the release of your dissertation on the Record of Dissertation Exam form. This information can be found on the form and the length of the delay must be indicated. The Office of Graduate Education will follow up with your advisor when the delay time frame indicated on the form expires. If there is no further delay needed, the Office of Graduate Education will notify the Library to release your dissertation. You will then receive the personal copies of your dissertation that were ordered at the time of submission.

#### <span id="page-10-0"></span>**2.1 Supporting Paper Work**

## <span id="page-10-1"></span>**[2.1.1 Master's Thesis](#page-10-1)**

Master's candidates must submit the thesis to the advisor and advisory committee for review at least two weeks before the final copy is due in the Office of Graduate Education. For due dates, check th[e academic calendar](http://www.rpi.edu/academics/calendar/) [\[3\]](#page-31-3).

Bring the following items to OGE in paper form, no later than the published submission due date in th[e academic calendar](http://www.rpi.edu/academics/calendar/) (these items are separate from, but in addition to, the electronic submission of your thesis)*.*

1. The Record of Master's [Thesis Presentation Form](http://www.rpi.edu/dept/grad/docs/Record%20of%20Masters%20Thesis%20%20Oral%20Presentation%202-2016%20Rev.pdf) with the original signatures of your advisor and committee.

2. Th[e Graduate Student Exit Survey,](http://www.rpi.edu/dept/grad/docs/GradSurvey.pdf) available on the OGE website [\[1\]](#page-31-1).

3. Complete one additional survey: the [Future Plans Survey](https://docs.google.com/forms/d/e/1FAIpQLSe2tFYgqjGCagydgqkddp_E9kHAlyNbQn4hfQ5yyIGsz_u9DQ/viewform?usp=sf_link) , through th[e Rensselaer Center for](http://www.rpi.edu/dept/cdc/)  [Career and Professional Development.](http://www.rpi.edu/dept/cdc/) We have many employers who request compensation guidelines for graduates. This data can help strengthen salary offers for students.

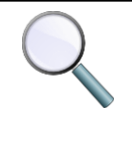

Note: It is highly recommended that these items be submitted well in advance of the submission due date to allow time for corrections if necessary.

#### <span id="page-11-0"></span>**2.1.2 Master's Project**

Master's candidates who will be completing a project instead of a thesis to satisfy the requirements of their degree are not required to submit their projects to the Office of Graduate Education. The project is submitted to the advisor for review and the final grade is assigned accordingly. If a Master's candidate chooses to submit a project to OGE, they must follow the same guidelines shown above in **Section 2.1.1**.

### <span id="page-11-1"></span>**2.1.3 Doctoral Dissertation**

Doctoral candidates must submit a copy of the dissertation in its final form along with a copy of the abstract to the thesis advisor at least one month before the end of the term in which it is expected that the degree will be awarded. You must furnish each doctoral committee member with an individual copy of the dissertation and the abstract at least one week before the dissertation defense. For due dates specific to your intended semester of graduation, check th[e academic calendar](http://www.rpi.edu/academics/calendar/) [\[3\]](#page-31-3).

Bring the following items to the Office of Graduate Education in paper form, no later than the published submission due date (these items are separate from, but in addition to, the electronic submission of your dissertation).

1. Th[e Record of Dissertation Exam Form](http://www.rpi.edu/dept/grad/docs/Record%20of%20Dissertation%20Exam%20Form%202016.pdf) with the original signatures of your Advisor and the doctoral committee.

- 2. [A Survey of Earned Doctorates Certificate.](https://sed-ncses.org/GradDateRouter.aspx)
- 3. Completed Rensselaer [Graduate Student Exit Survey.](http://www.rpi.edu/dept/grad/docs/GradSurvey.pdf)

4. Complete one additional survey: the [Future Plans Survey,](https://docs.google.com/forms/d/e/1FAIpQLSe2tFYgqjGCagydgqkddp_E9kHAlyNbQn4hfQ5yyIGsz_u9DQ/viewform?usp=sf_link) through th[e Rensselaer Center](http://www.rpi.edu/dept/cdc/)  [for Career and Professional Development.](http://www.rpi.edu/dept/cdc/) We have many employers who request compensation guidelines for PhD graduates. This data can help strengthen salary offers for students.

5. Reprint Permission Letters, if required.

6. Third party software licenses, if required.

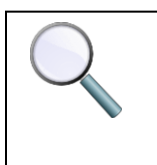

Note: It is highly recommended that these items be submitted well in advance of the submission due date to allow time for corrections if necessary.

#### <span id="page-12-0"></span>**2.2 Electronic Submission via UMI ETD Administrator**

#### <span id="page-12-1"></span>**2.2.1 How and When to Submit**

You must bring the approved Record of Dissertation/Thesis Exam Form and the supporting paper work to the Office of Graduate Education **before** submitting your thesis or dissertation to UMI ETD Administrator for review.

When you are ready to submit, go to the UMI ETD Administrator website [\[4\]](#page-31-4) and click "Submit my dissertation/thesis", and then "Create an Account." After you have created your account, you will receive an email to activate your account. After your account is activated, you can begin the submission process by logging in to the UMI ETD Administrator website. The [Office of Graduate Education](http://gradoffice.rpi.edu/setup.do) website contains a link to UMI ETD Administrator. If you have questions about the UMI ETD Administrator submission process, please contac[t ETD Support](http://j2ee.rpi.edu/swf/setup.do?target=etd-support) [\[6\]](#page-31-5).

You will need to use a personal credit card or debit card to make a payment when you submit your thesis or dissertation to UMI ETD Administrator. You will be charged a minimum of \$27, which pays for the library's archival paper copy of your thesis or dissertation. You will be charged additional fees if you choose the following options:

- Under "Register U.S. Copyright", choosing "File for a new copyright" instead of "Do not file for copyright."
- Under "Publishing Options", choosing "Open Access Publishing PLUS" instead of "Traditional Publishing."

 Under "Order Copies", choosing to order personal copies of your thesis, in addition to the copy for the library.

You will be able to review the options you've chosen and the associated fees in UMI ETD

Administrator before your credit or debit card is charged.

## <span id="page-13-0"></span>**2.2.2 File Formats for Thesis or Dissertation and Optional Additional Files**

The submitted documents must be in **PDF** (Portable Document Format). During the

submission process you will be asked to submit one PDF file, containing your complete thesis or

dissertation along with the abstract, as well as any supplemental files you'd like to submit with

your thesis or dissertation.

Supplemental files may have value independent of the text, for example: a complete

musical performance, a video work, or a dataset. Examples of possible file types include

spreadsheets, flash and video files. If preapproved by your thesis committee, you may submit

one or more supplemental files.

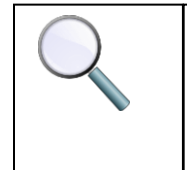

Note: Supplemental files must be *listed and described in an appendix of the thesis* and identified by name, file type**,** size, required application software, and any special hardware requirements.

Currently accepted file types are listed below. If you have a file type that is not in the

list, please contact ETD Support [\[6\]](#page-31-5).

<span id="page-14-1"></span>File formats marked with an asterisk (\*) are proprietary.

| Images:                                  | Audio:                                 |
|------------------------------------------|----------------------------------------|
| .gif (GIF)                               | .aif (Macintosh and Silicon Graphics*) |
| . jpg (JPEG)                             | CD-DA, CD-Rom/XA                       |
| .tif (TIFF)                              | .midi (for electronic instruments)     |
|                                          | MPEG-2                                 |
|                                          | .snd (Macintosh*)                      |
|                                          | .wav (Microsoft*)                      |
|                                          |                                        |
| Video:                                   | Other:                                 |
| .mov (Apple Quick Time*)                 | .txt                                   |
| .avi (Microsoft AudioVideo Interleaved*) | .CSV                                   |
| .mpg (MPEG)                              | .xls .xlsx (Excel*)                    |
|                                          | .swf (Flash*)                          |
|                                          |                                        |

**Table 2.1: Accepted supplemental file types for electronic submission**

## <span id="page-14-0"></span>**2.2.3 Files of Total Size Greater than 1000 MB.**

If the total size of your thesis and supplemental files is greater than 1000 MB, please contact ETD Support [\[6\]](#page-31-5) for more information.

## <span id="page-15-0"></span>**3. PREPARING YOUR MANUSCRIPT**

This section will help you meet the formatting and appearance requirements for your

thesis or dissertation. In addition to the guidelines presented in this chapter, OGE recommends

A Manual for Writers of Research Papers, Theses, and Dissertations<sup>1</sup>, as an outstanding

reference for graduate students who are preparing a dissertation or thesis for submission.

## <span id="page-15-1"></span>**3.1 Specifications & Style**

The basic required specifications for electronic manuscripts are as follows:

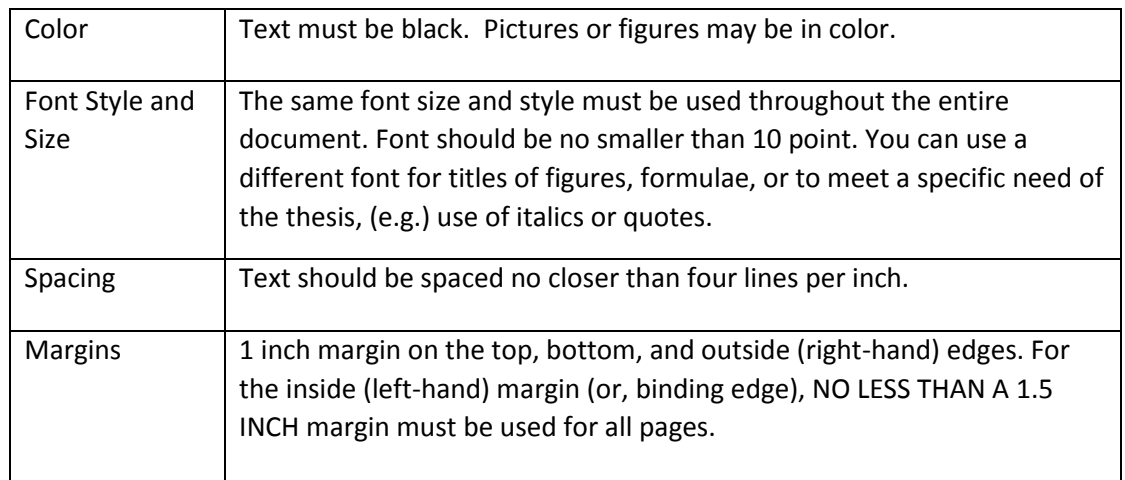

<span id="page-15-3"></span>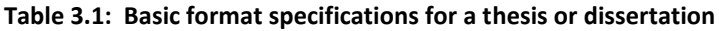

## <span id="page-15-2"></span>**3.2 Detailed Format Specifications**

 $\overline{\phantom{a}}$ 

This section will present more particular formatting specifications for various aspects of

thesis and dissertation preparation. It is also intended to highlight some areas of concern and

items to attend to while preparing your document.

<sup>&</sup>lt;sup>1</sup> Turabian, Kate L. Manual for Writers of Research Papers, Theses, and Dissertations: Chicago Style for Students and Researchers. 8th ed. Chicago and London: U of Chicago, 2013.

#### <span id="page-16-0"></span>**3.2.1 Figures, Tables, and Equations**

All figures, tables, and equations should be original work. In the event it is necessary to use an item from another source, it must be cited appropriately. Figures, tables and equations should be center justified. Figure and table captions should have consistent justification (left or centered) throughout the entire text of the document. Figure and table captions must also have a delimiter separating the figure/table number from the caption. Equation numbers must be right justified.

### <span id="page-16-1"></span>**3.2.2 Uniform Resource Locators (URLs)**

Please cite your URL references as your citation style guide dictates. The date the URL was last accessed should always be included in the reference. The date last accessed should be the date the source was last accessed prior to submitting your dissertation to our office. If your citation style guide does not ask you to list it, OGE requires that you do so due to the impermanence of such links. If this is the case, please add either of the following **after** the URL in the Reference section. For example,

[http://www.rpi.edu](http://www.rpi.edu/) (Date Last Accessed, Month, Day, Year)

**OR**

[http://www.rpi.edu](http://www.rpi.edu/) (Retrieved on Month, Day, Year)

## <span id="page-16-2"></span>**3.2.3 Pagination**

This section provides guidelines for numbering pages throughout your thesis or dissertation.

1. All pages must include a page number, except for the thesis title page.

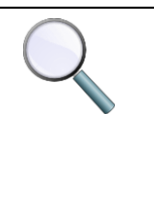

Note: The title page is counted as the first page of your document (Roman numeral "i"), the actual page number will be "hidden" and must not appear on the title page. Consecutive numbering after the title page continues with Roman numerals throughout the abstract until you reach the introduction page.

2. Begin the numbering of the "front matter<sup>2</sup>" with small Roman numeral "ii" placed at the bottom center at least 1/2" from the bottom of the page.

3. Starting with the body<sup>3</sup> of the document, pages must be numbered with Arabic numerals (starting with Arabic numeral "1") and continue consecutively throughout the entire document, including Appendices.

4. The number of each page is placed in the same position on all pages, either in the upper right corner in line with the right-hand margin and at least  $\frac{1}{2}$  inch down from the top of the page; or at the bottom center of the page,  $\frac{1}{2}$  inch from the bottom of the page.

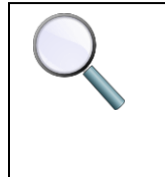

Note: All pages introducing a major section or chapter of the document must have page numbers positioned at the bottom center of the page, regardless of where page numbers are located throughout the rest of the thesis or dissertation.

Note: Pages which contain landscaped figures, tables, or images must have page numbers positioned in the same location as the rest of the document. Page numbers should not be placed in the right margin.

## <span id="page-17-0"></span>**3.2.4 Footnotes**

 $\overline{\phantom{a}}$ 

Cite all sources used for (or presented as) footnotes in an appropriate "References

Cited" section(s) at the end of the manuscript. The "References Cited" section may be referred

<sup>&</sup>lt;sup>2</sup> "Front matter" is a reference to the material in your thesis or dissertation that follows your title page and precedes the first page (introduction page in the first chapter) of the body of the document.

<sup>&</sup>lt;sup>3</sup> The "body" of the document refers to the section of the thesis or dissertation following the "front matter," beginning with the introductory page to the first chapter.

to as a "Bibliography," "References," or "Works Cited" section. Apply this formatting even if you have elected to list references at the end of each chapter.

## <span id="page-18-0"></span>**3.2.5 Reproductions**

Reproductions, typically used in figures, tables, or appendices, must be placed within the normal margins. In the event it is necessary to use an item from another source, it must be cited appropriately.

## <span id="page-18-1"></span>**3.2.6 Use of Copyrighted Material**

When copyrighted material is included in the thesis, the author should obtain written permission authorizing use of the material from the copyright holder. Ownership of the copyright can be determined by inspecting the copyright notice which by law must be on the backside of the title page of any copyrighted materials. Proper acknowledgment should be made in the thesis of any work done by others.

## <span id="page-18-2"></span>**3.2.7 Appropriate Attribution**<sup>4</sup>

 $\overline{\phantom{a}}$ 

All previously published works (or excerpts of previously published works) for which the student is the author, when included in the thesis document, must be appropriately attributed/cited *exactly* as shown in the examples below. Do not use quotation marks or number the attribution as a footnote.

1. If the entire chapter has been published previously, an attribution must be included at the bottom of the first page of the chapter which contains the pre-published material. This statement must read *exactly* as follows:

<sup>&</sup>lt;sup>4</sup> Please refer to the [Appendix](#page-33-0) for an example of appropriate attribution.

This chapter previously appeared as: (complete publication citation as printed in the literature cited/references section)

2. If verbatim sections of previously published material are included in the chapter, an attribution must be included at the bottom of the first page of the chapter which contains this material. This statement must read *exactly* as follows:

Portions of this chapter previously appeared as: (complete publication citation as printed in the literature cited/references section).

3. If the chapter is going to be published, an attribution should read *exactly* as follows:

This chapter is (Portions of this chapter are) to appear in: (publication citation as presented in the literature cited/references section)

OR

This chapter is (Portions of this chapter are) in Press: (publication citation as presented in the literature cited/references section)

4. If the chapter has been submitted for publication, an attribution should read *exactly*  as follows:

This chapter has (Portions of this chapter have) been submitted to: (publication citation as presented in the literature cited/references sections)

## <span id="page-19-0"></span>**3.3 Precise Section Guidelines**

#### <span id="page-19-1"></span>**3.3.1 Organization of a Thesis or Dissertation**

A thesis or dissertation includes the following sections which must follow the order

shown:

| 1. Title Page                         | <b>Required</b> |
|---------------------------------------|-----------------|
| 2. Copyright Notice                   | Required*       |
| 3. Table of Contents                  | <b>Required</b> |
| 4. List of Tables                     | Required**      |
| 5. List of Figures                    | Required**      |
| 6. Preface, Foreword, Acknowledgments | <b>Optional</b> |
| 7. Abstract                           | <b>Required</b> |
| 8. Body of thesis/dissertation        | <b>Required</b> |
| 9. Literature Cited or References     | Required        |
| 10. Appendix                          | <b>Optional</b> |

**Table 3.2: Organization of a thesis or dissertation**

\* Required if student chooses the copyright option.

\*\* Required if tables or figures are in the document.

Please refer to the [Appendix](#page-33-0) to view examples of formatted pages as described in this

section.

## <span id="page-20-0"></span>**3.3.2 Title Page**

This section provides a list of requirements for the title page of your thesis or

dissertation.

- The title page must not include a page number, although it is considered page "i" of the document.
- Beginning with the Copyright page (page "ii"), use small Roman numerals for all prefatory pages.
- For the Doctor of Engineering degree, substitute "DOCTOR OF ENGINEERING" for "DOCTOR OF PHILOSOPHY." For the Master of Engineering degree, substitute "MASTER OF ENGINEERING" for "MASTER OF SCIENCE."

• If the thesis is submitted prior to the month of graduation (the only months of graduation are May, August and December), write the actual month and year of completion at the bottom of the title page (do not use the day of the month), for example:

## March 2015

## (For Graduation May 2015)

• On the "Major Subject" line of your title page, list only the program or discipline for which you are receiving the degree rather than the full department name: for example, "Computer and Systems Engineering" rather than "Electrical, Computer and Systems Engineering," or "Mechanical Engineering" rather than "Mechanical, Aeronautical & Nuclear Engineering."

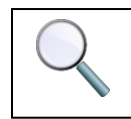

Note: You must format the title page exactly as it appears in the sample pages.

## <span id="page-21-0"></span>**3.3.3 Copyright Notice**

This section provides a list of requirements for the copyright page of your thesis or

dissertation (if applicable).

- Candidates who intend to file a copyright application with the U.S. Copyright Office must include a copyright notice as the second page of the thesis. The notice consists of three parts: the copyright symbol '©' and/or the word copyright, the name of the copyright owner, and the year of publication.
- The copyright notice is always page "ii" of the front matter of your thesis or dissertation.
- If you wish to file a copyright application with the U.S. Copyright Office, you may do so on your own, or you can pay ProQuest/UMI to file on your behalf as part of your UMI ETD Administrator submission.
- If you wish to have ProQuest/UMI file for copyright registration on your behalf, select the "File for a new copyright option" in the "Register U.S. Copyright" section. You will be charged an additional fee of \$55 through UMI ETD Administrator when you submit your thesis.

## <span id="page-22-0"></span>**3.3.4 Table of Contents**

This section provides a list of requirements for the table of contents page(s) of your

thesis or dissertation.

- The contents listed on the CONTENTS page must not include the title page (or table of contents page).
- The first page of CONTENTS is numbered "ii" ("iii" if a copyright notice is included in the document), centered in the bottom margin.
- All numbering and lettering of titles of sections of the document must correspond identically to their placement within the document.
- Titles must have consistent capitalization throughout the Contents. Titles must be either sentence capitalized or title capitalized.
- Page numbers should be right justified.

## <span id="page-22-1"></span>**3.3.5 List of Tables**

This section provides a list of requirements for the list of tables page(s) of your thesis or

dissertation.

- Number these page(s) consecutively in lowercase Roman numerals continuing from the last numbered page of CONTENTS.
- All numbering, lettering, and captions in the LIST OF TABLES must correspond identically to their placement within the document**.**
- Table titles must have consistent capitalization.
- Page numbers should be right justified.

## <span id="page-22-2"></span>**3.3.6 List of Figures**

This section provides a list of requirements for the list of figures page(s) of your thesis or

dissertation.

• Number these page(s) in lowercase Roman numerals consecutively from the page preceding it.

- The term "figure" refers to any graphs, photographs, templates, and all other types of illustrations.
- All numbering, lettering, and captions in the LIST OF FIGURES must correspond identically to their placement within the document.
- Figure titles must have consistent capitalization.
- Page numbers should be right justified.
- Figures that come from other sources MUST have a citation in the figure caption. The citation should be formatted according to the recommendations of the students chosen citation style guide.

#### <span id="page-23-0"></span>**3.3.7 Foreword, Preface, and Acknowledgments**

The forward, preface, and acknowledgement pages are optional additions to your manuscript which may describe how your study started and evolved, how the material has been organized and presented, or who assisted you throughout your studies. As part of the front matter, these pages will also be numbered using lowercase Roman numerals consecutively from the preceding page.

## <span id="page-23-1"></span>**3.3.8 Abstract**

An abstract contains a statement of the problem to be discussed in the thesis or dissertation, describes procedures or methods used, and briefly reviews results and conclusions. Continue to number these pages consecutively from the preceding page using lowercase Roman numerals. There is no limit to the length of the abstract. Do not include figures or diagrams that include graphics in your abstract. For example, a chemical formula may be used, but a diagram depicting chemical bonding is not acceptable.

## <span id="page-23-2"></span>**3.3.9 Introduction**

The introduction section is the beginning of the main body of the thesis or dissertation and introduces the first chapter of the manuscript.

17

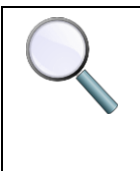

Note: Beginning with the Introduction, pages are numbered with Arabic numerals through the remaining pages of the thesis or dissertation, including the separate tables and figures inserted at the appropriate points in the text and any appendices at the end.

## <span id="page-24-0"></span>**3.4 Suggested Typesetting Software**

We suggest that you format your thesis or dissertation using the latest version of Microsoft Word or LaTeX, since they are used most commonly and support is more widely available. LaTeX is particularly well-suited to formatting a long and complex document with tables of contents, cross-references, tables, and figures. It also produces very high-quality mathematical expressions. Academic and Research Computing (ARC) in the Voorhees Computing Center provides templates for both LaTeX and Word that satisfy the Office of Graduate Education's requirements. Please keep mind that this is a basic template and further formatting and editing may be necessary. The instructions for using these templates [\[7\]](#page-31-6) contain detailed information on preparing your thesis or dissertation. As an alternative to LaTeX or Microsoft Word, Open Office is available at the Open Office website [\[8\]](#page-31-7). If you choose Open Office to produce your thesis or dissertation, you will need to create your own template using the specifications listed and the sample pages shown in this manual. Students cannot consider these templates as citation styles.

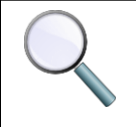

You should identify your citation style before you begin writing and it should be a style commonly used in your field of study

#### <span id="page-25-0"></span>**3.4.1 Notes on Electronic Submission**

You must submit your thesis through UMI ETD Administrator in PDF format. The PDF files you submit to UMI ETD Administrator must have all fonts embedded and must be text searchable.

If you prepare your thesis in LaTeX, there are straightforward (and free) methods of conversion to PDF. See [Creating a PDF File from a LaTeX Thesis](http://www.rpi.edu/dept/arc/docs/latex-thesis/latextopdf.pdf) [\[9\]](#page-31-8) for detailed instructions.

If you use Word, a current version of the Adobe Acrobat program (e.g. *for 2015-16 versions 10 and 11 are current)* is the recommended method for conversion. For detailed instructions, se[e Creating a PDF File from a Microsoft Word Thesis](http://www.rpi.edu/dept/arc/docs/word-thesis/wordtopdf.pdf) [\[10\]](#page-31-9). You can obtain Acrobat Pro from the Campus Computer Store at a very favorable student price. Or you can use Acrobat Pro in the Sage 4510 PC Lab and on the machines in the VCC north lobby with the Sage 4510 image. Both the Folsom and Architecture Libraries have several machines (the ones connected to scanners) with Acrobat Standard. Adobe provides free conversion  $[11]$ , but this may not be practical for large manuscripts.

## <span id="page-25-1"></span>**3.5 Preparing & Managing Your References**

References to relevant literature should follow the commonly accepted practice in the candidate's field. Your advisor will assist you with the proper form of citation.

- Font style and size must be the same as used throughout the main body of the document.
- Where the use of footnotes is an accepted practice, these may appear at the bottom of a page, at the end of the thesis, or at the end of long chapters. If footnotes appear at the bottom of a page, the reference(s) cited must also appear in the Literature Cited section of the thesis.
- Footnotes are indicated by superscript numbers inserted in the text at the appropriate point.
- Footnotes may include references to pertinent literature, or may simply consist of parenthetical elaboration.
- Check the [library](http://library.rpi.edu/setup.do) for examples of scholarly publications in your field.
- When citing URLs, you must include the "Date Last Accessed mm/dd/yyyy" in the citation.

A few of the popular reference management tools used for scholarly work includes:

- 1. [Microsoft Word](http://office.microsoft.com/en-us/word-help/create-a-bibliography-HA010067492.aspx) provides built-in reference tools which help to facilitate the creation and maintenance of your bibliography section. For a tutorial and more detailed information on this process, please visit the "Word Help and How-to" section of the Microsoft Office Word website [\[12\]](#page-32-0).
- 2. [Zotero](http://www.zotero.org/) is a popular reference management program frequently used to prepare and maintain a references section. From the Zotero website: "Zotero is a free, easy-touse tool to help you collect, organize, cite, and share your research sources. It lives right where you do your work- in the web browser itself." Zotero is available to download for free, at the Zotero website  $[13]$ . To use this program, you will need to have the Mozilla Firefox browser installed.
- 3. [Mendeley](http://www.mendeley.com/) is a separate standalone reference management tool used to manage references and generate a bibliography electronically. From the Mendeley website: "Mendeley is a free reference manager and academic social network that can help you organize your research, collaborate with others online, and discover the latest research." It allows the user to "automatically generate bibliographies, collaborate easily with other researchers online, easily import papers from other research software, find relevant papers based on what you're reading, access your papers from anywhere online, etc." More information about Mendeley is available at the Mendeley website [\[14\]](#page-32-2).
- 4. [BibTeX](http://www.dmoz.org/Computers/Software/Typesetting/TeX/BibTeX/) is a type of reference management software used for the formation and formatting of references sections. This tool is typically used in concert with the LaTeX document preparation system. BibTex allows the user to consistently present bibliographic information separately from the style/formatting of this information. BibTeX uses a "style-independent text-based file format for lists of bibliography items." BibTeX bibliography file names usually end in ".bib." Information about BibTeX tools is available at the Open Directory Project [\[15\]](#page-32-3).
- 5. [Endnote](http://www.endnote.com/) is a commercial reference management software package, used to manage references when writing essays and articles. EndNote groups citations into "libraries" with corresponding data folders. There are several ways to add a reference to a library: manually, exporting, importing, and connecting from EndNote. More information about how to use and download/install EndNote is available at the EndNote website [\[16\]](#page-32-4).

In addition to the various references preparation and management tools outlined above, your advisor and examples of other publications in your field may provide insight into exactly which reference management tool may be most suitable for you.

> It is highly recommended that you review every reference with your citation style guide to make sure they are formatted correctly before submitting your thesis or dissertation. The references must exactly match the style guide and revisions by hand will most likely be necessary.

#### <span id="page-27-0"></span>**3.6 Other Campus Resources Available**

#### <span id="page-27-1"></span>**3.6.1 Center for Communication Practices (CCP)**

The Center for Communication Practices, located on the lower level of Folsom Library, offers all Rensselaer students assistance with any type of writing and with oral presentations. Students are encouraged to come with an early draft of their writing or presentation. The Center provides an instructional, not an editorial, service. That is, the staff responds to writers' work, helping them become more aware of the strengths of their texts and teaching them how to edit their own work. If a student needs extra help with written English, they should bring small sections of early drafts; the staff will do their best to help them learn to recognize and correct errors. Students may also bring later drafts to consult with Center staff about clarity and style. The staff can also advise students about courses in writing offered at Rensselaer.

The Center for Communication Practices is open five days a week during the Fall and Spring semesters. The hours are Monday-Thursday, 10:00 a.m. to 5:00 p.m. and Friday, 10:00 a.m. to 1:00 p.m. The Center is not open on the weekends or during school holidays; limited assistance may be available over the summer. For more information, students can visit their [website](http://www.ccp.rpi.edu/) [\[17\]](#page-32-5)**.**

21

#### <span id="page-28-0"></span> **3.6.2 Thesis Binding**

The \$27 fee you are charged when you submit your dissertation or thesis through UMI ETD Administrator pays for the Library's archival paper copy of your thesis or dissertation. Do not submit a bound copy of your thesis or dissertation to the Office of Graduate Education. If you wish to obtain personal bound copies of your thesis, you have two options:

- 1. You may purchase personal bound copies through UMI ETD Administrator when you submit your thesis. If you order copies this way, and did not delay the release of your thesis/dissertation, you will receive them by mail 8 to 12 weeks after the end of your graduation semester.
- 2. The Rensselaer Collegiate Store will arrange to bind personal copies of your thesis at contracted rates. This may be less expensive than ordering bound copies through UMI ETD Administrator. You will need to print your thesis yourself to have it bound by the Rensselaer Collegiate Store. If you are interested, please contact the Collegiate Store directly.

#### <span id="page-29-0"></span>**4. ACADEMIC INTEGRITY**

All graduate students have a responsibility to understand and to uphold the standards of the academic community. Without a commitment from all members of the community to work honestly and fairly, intellectual inquiry will suffer. A high standard of honesty and integrity is expected of you - as a student, as a researcher, as a teacher  $[18]$ .

When you submit your thesis or dissertation to OGE for official review, we will conduct academic integrity checks throughout the body of your thesis or dissertation. This is to check that you have not taken verbatim text from any other sources without the proper citation. Taking verbatim text from a source without the proper citation can be found in two forms:

- **Plagiarism:** Representing the work or words of another as one's own through the omission of acknowledgment or reference. For example, using sentences verbatim from a published source in a term paper without appropriate referencing, or presenting as one's own the detailed argument of a published source, or presenting as one's own electronically or digitally enhanced graphic representations from any form of media [\[19\].](#page-32-7)
- **Self-plagiarism**: Using your own previously published work verbatim without indicating via chapter attributions that you are doing so.

If you are referencing someone else's work, you need to cite it appropriately in the body of your thesis according to the guidelines provided in your chosen citation style guide. Exact phrases, words, or passages from another source need to be quoted, or appropriately cited according to your citation style guide. For example, if you are describing an experiment that someone else conducted, you cannot use the exact wording written by the conductor of the

23

experiment to describe the experiment unless you appropriately cite the work. If the work is not cited, it is considered plagiarism.

Any work previously published, including excerpts of previously published works, for which the student is the author or co-author, must be appropriately attributed when included in the thesis document. Please re-review page 11 for information on how to correctly attribute your work.

If the Office of Graduate Education finds a potential case of plagiarism, the procedures outlined in the [Graduate Student Supplement to the Handbook of Rights and Responsibilities](http://www.rpi.edu/dept/grad/docs/The%20Graduate%20Student%20Supplement%20.pdf) will be followed [\[20\].](#page-32-8) Questions or concerns about appropriately citing your work or the work of others should be brought to the attention of your advisor, graduate program director, or point of contact in the Office of Graduate Education.

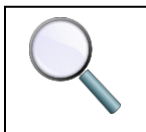

Rensselaer values academic integrity and considers plagiarism is a very serious offense, and it is important that you treat it as such.

## **"Did I Plagiarize?"**

The Types and Severity of Plagiarism Violations [\[21\]](#page-32-9)

[http://thevisualcommunicationguy.com/wp-content/uploads/2014/09/Infographic\\_Did-I-](http://thevisualcommunicationguy.com/wp-content/uploads/2014/09/Infographic_Did-I-Plagiarize1.jpg)[Plagiarize1.jpg](http://thevisualcommunicationguy.com/wp-content/uploads/2014/09/Infographic_Did-I-Plagiarize1.jpg) [20]

## <span id="page-31-0"></span>**REFERENCES**

- <span id="page-31-1"></span>[1] *Office of Graduate Education Website*. (n.d.). Retrieved January 27, 2015, from <http://www.gradoffice.rpi.edu/>
- <span id="page-31-2"></span>[2] *Rensselaer Polytechnic Institute Academic Catalog*. (n.d.). Retrieved January 27, 2015, from<http://www.catalog.rpi.edu/>
- <span id="page-31-3"></span>[3] *Rensselaer Polytechnic Institute Academic Calendar*. (n.d.). Retrieved January 27, 2015, from<http://www.rpi.edu/academics/calendar/>
- <span id="page-31-4"></span>[4] *UMI ETD Administrator*. (n.d.). Retrieved January 27, 2015, from <http://www.etdadmin.com/cgi-bin/school?siteId=489old>
- [5] *ProQuest Website*. (n.d.). Retrieved January 27, 2015, from <http://www.proquest.com/en-US/products/dissertations/>
- <span id="page-31-5"></span>[6] *Rensselaer ETD Support*. (n.d.). Retrieved January 27, 2015, from <http://j2ee.rpi.edu/swf/setup.do?target=etd-support>
- <span id="page-31-6"></span>[7] *Rensselaer Help Desk Instructions for Using Templates*. (n.d.). Retrieved January 27, 2015, from<http://helpdesk.rpi.edu/update.do?catcenterkey=100>
- <span id="page-31-7"></span>[8] *Open Office*. (n.d.). Retrieved January 27, 2015, from<http://www.openoffice.org/>
- <span id="page-31-8"></span>[9] *Creating a PDF File From a LaTeX Thesis*. (n.d.). Retrieved January 27, 2015, from <http://www.rpi.edu/dept/arc/docs/latex-thesis/latextopdf.pdf>
- <span id="page-31-9"></span>[10] *Creating a PDF File From a Microsoft Word Thesis*. (n.d.). Retrieved January 27, 2015, fro[m http://www.rpi.edu/dept/arc/docs/word-thesis/wordtopdf.pdf](http://www.rpi.edu/dept/arc/docs/word-thesis/wordtopdf.pdf)
- <span id="page-31-10"></span>[11] *Adobe CreatePDF*. (n.d.). Retrieved January 27, 2015, from <https://www.acrobat.com/createpdf/en/home.html>
- <span id="page-32-0"></span>[12] *Create a Bibliography*. (n.d.). Retrieved January 27, 2015, from Microsoft Office Word 2007: [http://office.microsoft.com/en-us/word-help/create-a-bibliography-](http://office.microsoft.com/en-us/word-help/create-a-bibliography-HA010067492.aspx)[HA010067492.aspx](http://office.microsoft.com/en-us/word-help/create-a-bibliography-HA010067492.aspx)
- <span id="page-32-1"></span>[13] *Zotero*. (n.d.). Retrieved January 27, 2015, from<http://www.zotero.org/>
- <span id="page-32-2"></span>[14] *Mendeley*. (n.d.). Retrieved January 27, 2015, from<http://www.mendeley.com/>
- <span id="page-32-3"></span>[15] *Open Directory Project: BibTeX*. (n.d.). Retrieved January 27, 2015, from <http://www.dmoz.org/Computers/Software/Typesetting/TeX/BibTeX/>
- <span id="page-32-4"></span>[16] *EndNote Home Page*. (n.d.). Retrieved January 27, 2015, from<http://www.endnote.com/>
- <span id="page-32-5"></span>[17] *Center for Communication Practices*. (n.d.). Retrieved January 27, 2015, from <http://www.ccp.rpi.edu/>
- <span id="page-32-6"></span>[18] Academic Integrity: Issues for Graduate Students Brochure.
- <span id="page-32-7"></span>[19] The Rensselaer Student Handbook, 2007
- <span id="page-32-8"></span>[20] The Rensselaer Graduate Student Supplement to the Rensselaer Student Handbook of Rights & Responsibilities 2014-2016, October 2015. [http://www.rpi.edu/dept/doso/resources/judicial/docs/GraduateStudentSupplementtoH](http://www.rpi.edu/dept/doso/resources/judicial/docs/GraduateStudentSupplementtoHandbookRevised10-52015FINAL.pdf) [andbookRevised10-52015FINAL.pdf](http://www.rpi.edu/dept/doso/resources/judicial/docs/GraduateStudentSupplementtoHandbookRevised10-52015FINAL.pdf)
- <span id="page-32-9"></span>[21] The Visual Communication Guy, 2014. [http://thevisualcommunicationguy.com/2014/09/16/did-i-plagiarize-the-types-and](http://thevisualcommunicationguy.com/2014/09/16/did-i-plagiarize-the-types-and-severity-of-plagiarism-violations/)[severity-of-plagiarism-violations/](http://thevisualcommunicationguy.com/2014/09/16/did-i-plagiarize-the-types-and-severity-of-plagiarism-violations/)
- [22] 2014-2016 Rensselaer Handbook of Student Rights & Responsibilities, October 2015. [http://www.rpi.edu/dept/doso/resources/judicial/docs/2014-](http://www.rpi.edu/dept/doso/resources/judicial/docs/2014-2016StudentHandbookrevOctober2015.pdf) [2016StudentHandbookrevOctober2015.pdf](http://www.rpi.edu/dept/doso/resources/judicial/docs/2014-2016StudentHandbookrevOctober2015.pdf)

#### <span id="page-33-0"></span>**APPENDIX**

This section includes sample pages of a thesis or dissertation to illustrate the exact formatting requirements and specific guidelines expected for the various components of your manuscript. The following sample pages or sections are presented in these appendices<sup>5</sup>:

- [Appendix 1 Sample of a Master's Thesis Title Page](#page-34-0)
- Appendix 2 Sa[mple of a Master's Project Title Page](#page-35-0)
- [Appendix 3 Sample of a Doctoral Dissertation Title Page](#page-36-0)
- [Appendix 4 Sample of a Copyright Page](#page-36-1)
- [Appendix 5 Sample of a](#page-37-1) Contents Page
- [Appendix 6 Sample of a List of Tables Page](#page-38-1)
- [Appendix 7 Sample of a List of Figures Page](#page-41-0)
- [Appendix 8 Sample of an Acknowledgements Page](#page-42-0)
- [Appendix 9 Sample of an Abstract Page](#page-43-0)
- [Appendix 10 Sample of an Appropriate Attribution](#page-44-0)
- [Appendix 11 Sample of a Figure and Proper Citation](#page-44-1)
- [Appendix 12 Sample References](#page-45-2)

l

<sup>&</sup>lt;sup>5</sup> Please note that on a number of the sample pages shown in this section, two page numbers are included on the bottom center of the same page. In these cases, the page number printed "on top" is the page number which is intended to be used in the thesis or dissertation; the page number "below" represents the sequential page number within this manual.

## <span id="page-34-0"></span>**Appendix 1 Sample of Master's Thesis Title Page**<sup>6</sup>

## **DIFFERENTIAL EQUATIONS**

#### **ON TWO LINES**

By

Isaac Newton

A Thesis Submitted to the Graduate Faculty of Rensselaer Polytechnic Institute in Partial Fulfillment of the Requirements for the Degree of MASTER OF SCIENCE

Major Subject: MATHEMATICS

Approved by the Examining Committee:

\_\_\_\_\_\_\_\_\_\_\_\_\_\_\_\_\_\_\_\_\_\_\_\_\_\_\_\_\_\_\_\_\_\_\_

\_\_\_\_\_\_\_\_\_\_\_\_\_\_\_\_\_\_\_\_\_\_\_\_\_\_\_\_\_\_\_\_\_\_\_

\_\_\_\_\_\_\_\_\_\_\_\_\_\_\_\_\_\_\_\_\_\_\_\_\_\_\_\_\_\_\_\_\_\_\_

Galileo Thesis Advisor

Fig Newton, Member

Copernicus, Member

 $\overline{\phantom{a}}$ 

Rensselaer Polytechnic Institute Troy, New York

January 16857 (For Graduation May 1685)<sup>8</sup>

<sup>&</sup>lt;sup>6</sup> Please note that for all title pages, the page number must not be shown on the page. The page number shown here is within the context of this manual.

<sup>&</sup>lt;sup>7</sup> The month provided should be the month in which the thesis is officially submitted to OGE.

<sup>8</sup> The graduation month should correspond to the semester in which a student is graduating (i.e. May, August, or December).

## <span id="page-35-0"></span>**Appendix 2 Sample of Master's Project Title Page**

## **DIFFERENTIAL EQUATIONS**

#### **ON TWO LINES**

By

Isaac Newton

A Project Submitted to the Graduate Faculty of Rensselaer Polytechnic Institute in Partial Fulfillment of the Requirements for the Degree of

## MASTER OF SCIENCE

Major Subject: MATHEMATICS

Approved by the Examining Committee:

\_\_\_\_\_\_\_\_\_\_\_\_\_\_\_\_\_\_\_\_\_\_\_\_\_\_\_\_\_\_\_\_\_\_\_

\_\_\_\_\_\_\_\_\_\_\_\_\_\_\_\_\_\_\_\_\_\_\_\_\_\_\_\_\_\_\_\_\_\_\_

\_\_\_\_\_\_\_\_\_\_\_\_\_\_\_\_\_\_\_\_\_\_\_\_\_\_\_\_\_\_\_\_\_\_\_

Galileo Thesis Advisor

Fig Newton, Member

Copernicus, Member

Rensselaer Polytechnic Institute Troy, New York

January 1685 (For Graduation May 1685)

## <span id="page-36-0"></span>**Appendix 3 Sample of Doctoral Dissertation Title Page**

#### **DIFFERENTIAL EQUATIONS**

#### **ON TWO LINES**

By

Isaac Newton

A Dissertation Submitted to the Graduate Faculty of Rensselaer Polytechnic Institute in Partial Fulfillment of the Requirements for the Degree of

DOCTOR OF PHILOSOPHY

Major Subject: MATHEMATICS

Approved by the Examining Committee:

\_\_\_\_\_\_\_\_\_\_\_\_\_\_\_\_\_\_\_\_\_\_\_\_\_\_\_\_\_\_\_\_\_\_\_

\_\_\_\_\_\_\_\_\_\_\_\_\_\_\_\_\_\_\_\_\_\_\_\_\_\_\_\_\_\_\_\_\_\_\_

\_\_\_\_\_\_\_\_\_\_\_\_\_\_\_\_\_\_\_\_\_\_\_\_\_\_\_\_\_\_\_\_\_\_\_

\_\_\_\_\_\_\_\_\_\_\_\_\_\_\_\_\_\_\_\_\_\_\_\_\_\_\_\_\_\_\_\_\_\_\_

Galileo Dissertation Advisor

Fig Newton, Member

Copernicus, Member

l

A. Nother Member, Member

Rensselaer Polytechnic Institute Troy, New York

<span id="page-36-1"></span>January 1685<sup>9</sup> (For Graduation May  $1685$ )<sup>10</sup>

 $9$  The month provided should be the month in which the thesis is officially submitted to OGE.

 $^{10}$  The graduation month should correspond to the semester in which a student is graduating (i.e. May, August, or December).

<span id="page-37-0"></span>**Appendix 4 Sample of a Copyright Page**

© Copyright 1685

By

Isaac Newton

## <span id="page-37-1"></span>All Rights Reserved

ii

## **Appendix 5 Sample of a Contents Page**

## **CONTENTS**

<span id="page-38-1"></span><span id="page-38-0"></span>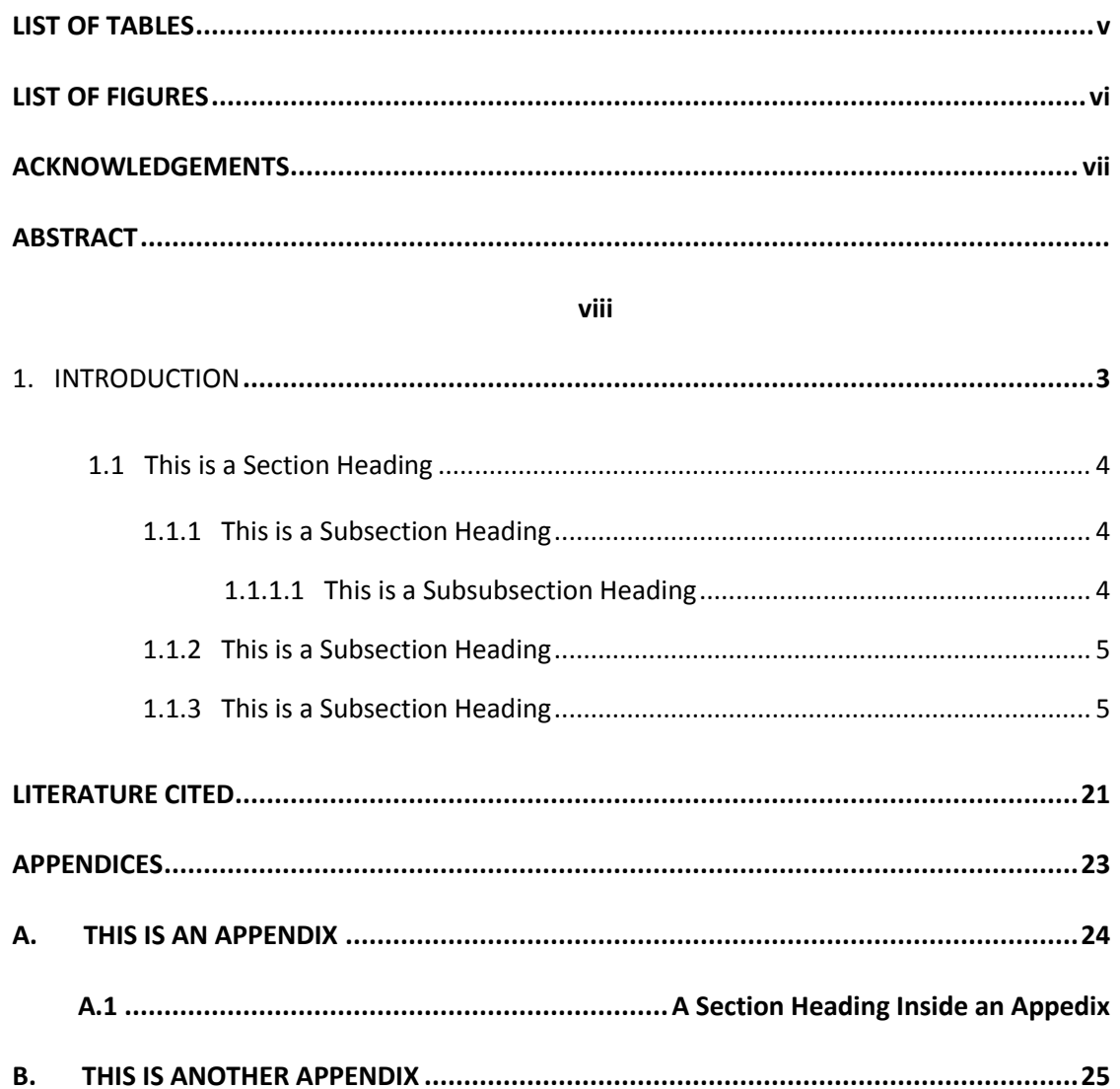

iii

## **Appendix 6 Sample of a List of Tables Page**

## **LIST OF TABLES**

<span id="page-40-0"></span>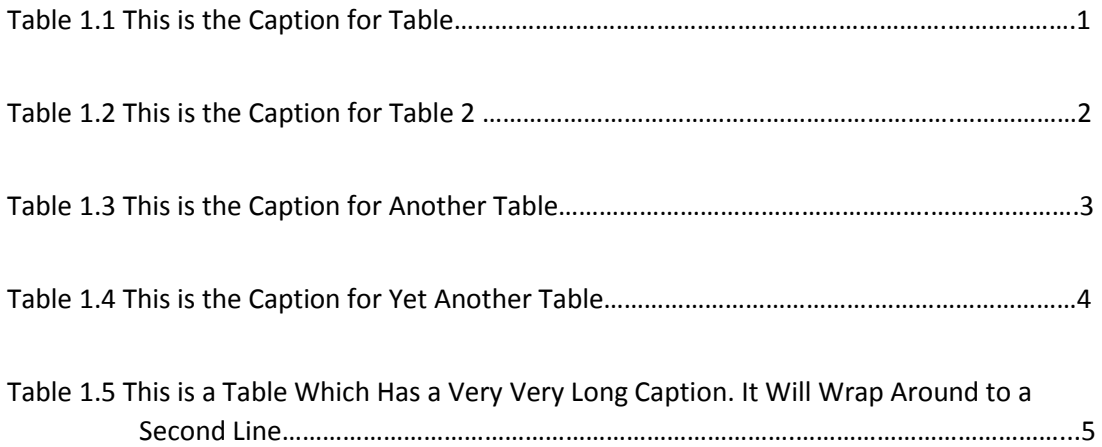

## **Appendix 7 Sample of a List of Figures Page**

## **LIST OF FIGURES**

<span id="page-41-0"></span>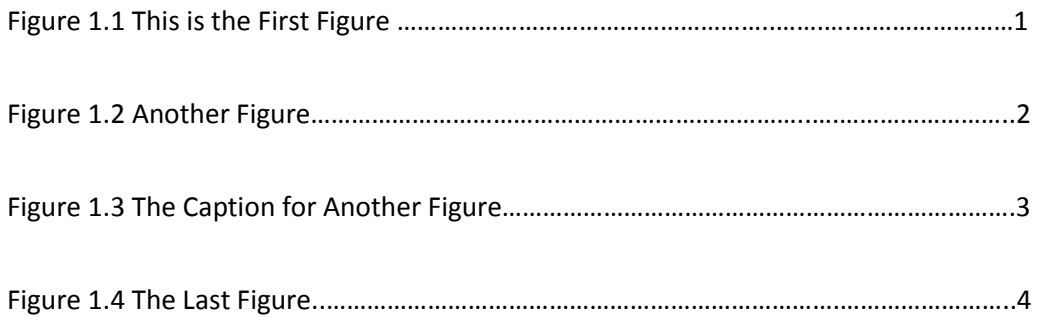

v

#### **Appendix 8 Sample of an Acknowledgments Page**

#### **ACKNOWLEDGMENTS**

<span id="page-42-0"></span>This is a sentence used to take up space and look like text. This is a sentence used to take up space and look like text. This is a sentence used to take up space and look like text.

This is a sentence used to take up space and look like text. This is a sentence used to take up space and look like text. This is a sentence used to take up space and look like text. This is a sentence used to take up space and look like text. This is a sentence used to take up space and look like text. This is a sentence used to take up space and look like text.

This is a sentence used to take up space and look like text. This is a sentence used to take up space and look like text. This is a sentence used to take up space and look like text. This is a sentence used to take up space and look like text. This is a sentence used to take up space and look like text. This is a sentence used to take up space and look like text.

vii

#### **Appendix 9 Sample of an Abstract Page**

#### **ABSTRACT**

<span id="page-43-0"></span>This is a sentence used to take up space and look like text. This is a sentence used to take up space and look like text. This is a sentence used to take up space and look like text.

This is a sentence used to take up space and look like text. This is a sentence used to take up space and look like text. This is a sentence used to take up space and look like text. This is a sentence used to take up space and look like text. This is a sentence used to take up space and look like text. This is a sentence used to take up space and look like text.

This is a sentence used to take up space and look like text. This is a sentence used to take up space and look like text. This is a sentence used to take up space and look like text. This is a sentence used to take up space and look like text. This is a sentence used to take up space and look like text. This is a sentence used to take up space and look like text.

This is a sentence used to take up space and look like text. This is a sentence used to take up space and look like text. This is a sentence used to take up space and look like text. This is a sentence used to take up space and look like text. This is a sentence used to take up space and look like text. This is a sentence used to take up space and look like text.

viii

37

## **Appendix 10 Sample of an Appropriate Attribution**

## **CHAPTER 1**

#### <span id="page-44-0"></span>**1.1 Introduction**

This is a sentence used to take up space and look like text. This is a sentence used to take

up space and look like text. This is a sentence used to take up space and look like text.

This is a sentence used to take up space and look like text. This is a sentence used to take

up space and look like text. This is a sentence used to take up space and look like text. This is a

sentence used to take up space and look like text. This is a sentence used to take up space and

look like text. This is a sentence used to take up space and look like text.

This chapter previously appeared as: Newton, Isaac 1685. Journal Article Title. *Journal Title* 136: 60-65.

**OR**

Portions of this chapter previously appeared as: Newton, Isaac 1685. Journal Article Title. *Journal Title* 136: 60-65.

## **OR**

#### *If this chapter is going to be published, the footnote should read as follows:*

This chapter is to appear in: Newton, Isaac 1685. Journal Article Title. *Journal Title* 136: 60-65.

**OR**

This chapter is in Press: Newton, Isaac 1685. Journal Article Title. *Journal Title* 136: 60-65.

**OR**

## *If this chapter has been submitted for publication, the footnote should read as follows:*

This chapter has been submitted to: Newton, Isaac 1685. Journal Article Title. *Journal Title* 136: 60-65.

<span id="page-44-1"></span>*(Please note that references listed here as footnotes should also be listed in the references section).*

## **Appendix 11 Sample of a Figure and Proper Citation**

<span id="page-45-0"></span>This is a sentence used to take up space and look like text. This is a sentence used to take up space and look like text. This is a sentence used to take up space and look like text.

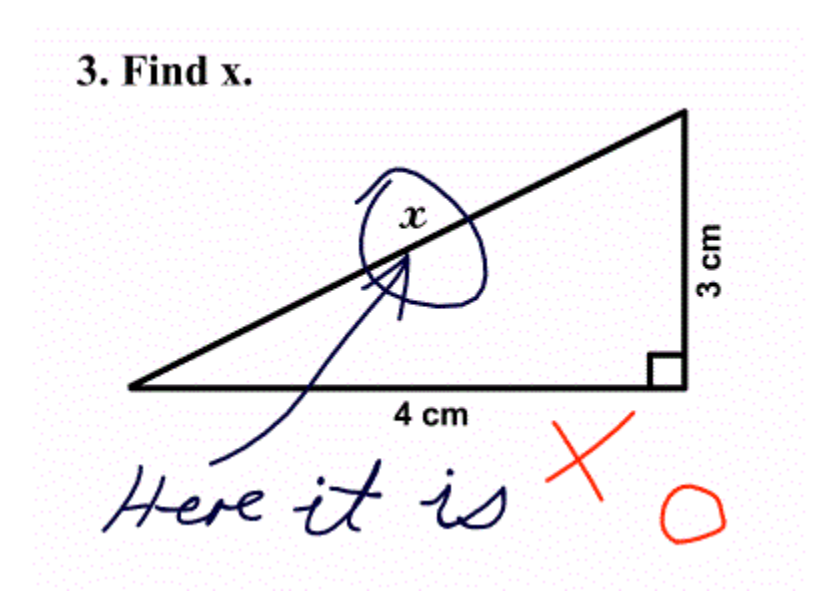

**Figure 1.** Math Exam [1]

<span id="page-45-2"></span><span id="page-45-1"></span>*The example above is cited in IEEE reference style. Appendix 12 will show how the cited reference in the figure above can be written in different standard reference styles.*

#### **Appendix 12 Sample References**

## <span id="page-46-0"></span>**(These are only some possible examples. Refer to your citation style guide or the Rensselaer Libraries web site for more options.)**

## **REFERENCES**

#### **Modern Language Association (MLA) Style:**

#### *Book:*

Last Name, First Name. *Title of Book*. City of Publication: Publisher, Year of Publication. Medium of Publication.

## *Journal:*

Last Name, First Name. "Title of Article." *Title of Journal*. Volume.Issue (Year): pages. Medium of publication.

## *URL:*

Editor, author, or compiler name (if available). *Name of site.* Name of institution/organization affiliated with the site , date of resource creation (if available). Medium of publication. Date of access.

## **American Psychological Association 6th Edition (APA) Style:**

### *Book:*

Author, A. A. (Year of publication). *Title of work: Capital letter also for subtitle*. Location: Publisher.

## *Journal:*

Author, A. A., Author, B. B., & Author, C. C. (Year). Title of article. *Title of Periodical*, *volume number*(issue number), pages.

## *URL:*

Author, A.A., & Author, B. B. (Date of publication). *Title of document.* Retrieved from http://Web address

### **Chicago Manual of Style (16th Edition):**

## *Book:*

Last Name, First Name. Year of publication. *Title of Book*. Place of publication: Publisher.

#### *Journal:*

Last Name, First Name. Year of publication. "Article Title." *Journal Title* Volume: pages.

#### *URL:*

Institution/Organization. Year. "Title of Web Page. " Last modified Month Date, Year. URL.

## **OR**

Institution/Organization. Year. "Title of Web Page. " Accessed Month Date, Year. URL.

### **IEEE Style (2014 Edition):**

## *Book:*

[1] J. K. Author, "Title of chapter in the book," in *Book Title*, *xth ed.* City of Publisher, State (only U.S. State), Country: Abbrev. Of Publisher, year, ch. *x*, sec. *x*, pp. *xxx-xxx*.

#### *Journal:*

[1] J. K. Author, "Name of Paper," *Abbrev. Titile of Periodical*, vol. *x*, no. *x,* pp. *xxx-xxx*, Abbrev. Month, year.